### CSE 444: Database Internals

Lecture 4
Data storage and (more) buffer management

CSE 444 - Winter 2017

# **Homework Logistics**

- · Homework instructions are in a pdf file
- Submit a single pdf or word file with your solution (include your name!), or
- Submit a hard copy in class (with your name)

CSE 444 - Winter 2017

# Important Note

- · Lectures show principles
- You need to think through what you will actually implement in SimpleDB!
  - Try to implement the simplest solutions
- · If you are confused, tell us!

CSE 444 - Winter 2017

### **DBMS** Architecture Parser Admission Control Query Rewrite Connection Mgr Memory Mgr Optimizer Disk Space Mgr Executor Replication Services Process Manager **Query Processor** Admin Utilities Access Methods Buffer Manager **Shared Utilities** Lock Manager Log Manager [Anatomy of a Db System. J. Hellerstein & M. Stonebraker Storage Manager Red Book. 4ed.]

# Operators: Sequential Scan, etc. Query Processor Access Methods: HeapFile, etc. Buffer Manager Storage Manager Disk Space Mgr Data on disk

# Today: Starting at the Bottom Consider a relation storing tweets: Tweets(tid, user, time, content) How should we store it on disk?

# **Design Exercise**

- One design choice: One OS file for each relation
  - This does not always have to be the case! (e.g., SQLite uses one file for whole database)
  - DBMSs can also use disk drives directly
- · An OS file provides an API of the form
  - Seek to some position (or "skip" over B bytes)
  - Read/Write B bytes

CSE 444 - Winter 2017

# First Principle: Work with Pages

- · Reading/writing to/from disk
  - Seeking takes a long time!
  - Reading sequentially is fast
- Solution: Read/write pages of data
  - A page should correspond to a disk block
- To simplify buffer manager, want to cache a collection of same-sized objects

CSE 444 - Winter 2017

## Continuing our Design

Key questions:

- · How do we organize pages into a file?
- · How do we organize data within a page?

First, how could we store some tuples on a page? Let's first assume all tuples are of the same size:

Tweets(tid int, user char(10), time int, content char(140))

CSE 444 - Winter 2017

# Page Formats

### Issues to consider

- 1 page = 1 disk block = fixed size (e.g. 8KB)
- · Records:
  - Fixed length
  - Variable length
- Record id = RID
  - Typically RID = (PageID, SlotNumber)

Why do we need RID's in a relational DBMS?
See future discussion on indexes and transactions

CSE 444 - Winter 2017

10

# Design Exercise

- · Think how you would store tuples on a page
  - Fixed length tuples
  - Variable length tuples
- · Compare your solution with your neighbor's

CSE 444 - Winter 2017

11

Page Format Approach 1

Fixed-length records: packed representation
Divide page into slots. Each slot can hold one tuple
Record ID (RID) for each tuple is (PageID,SlotNb)

Slot1 Slot2 SlotN

How do we insert a new record?

Number of records

# Page Format Approach 1 Fixed-length records: packed representation Divide page into slots. Each slot can hold one tuple Record ID (RID) for each tuple is (PageID,SlotNb) Slot1 Slot2 SlotN SlotN+1 Free Sp. N How do we insert a new record? Number of records

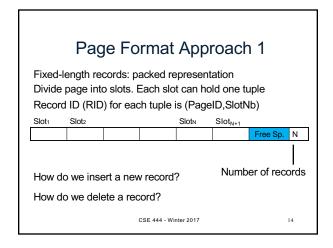

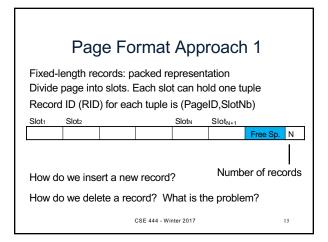

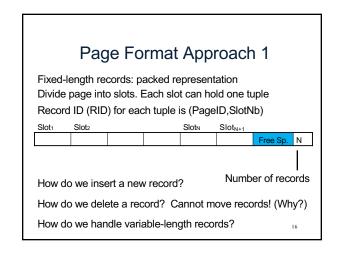

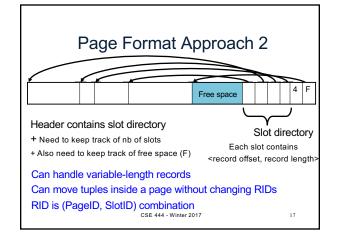

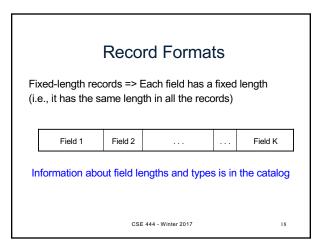

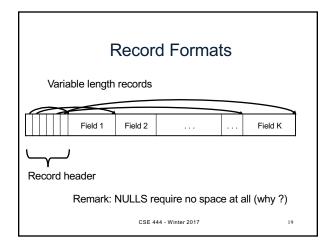

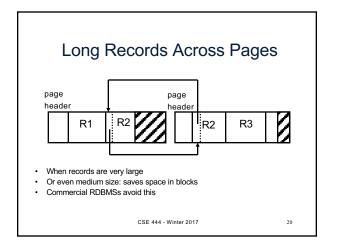

### LOB

- · Large objects
  - Binary large object: BLOB
  - Character large object: CLOB
- · Supported by modern database systems
- E.g. images, sounds, texts, etc.
- · Storage: attempt to cluster blocks together

CSE 444 - Winter 2017

# Continuing our Design

Our key questions:

- · How do we organize pages into a file?
- · How do we organize data within a page?

Now, how should we group pages into files?

CSE 444 - Winter 2017

22

# Heap File Implementation 1

A sequence of pages (implementation in SimpleDB)

Some pages have space and other pages are full Add pages at the end when need more space

Works well for small files
But finding free space requires scanning the file...

CSE 444 - Winter 2017

23

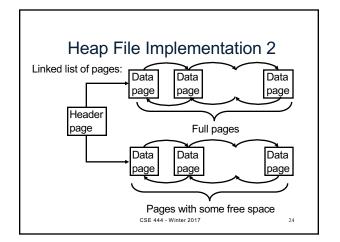

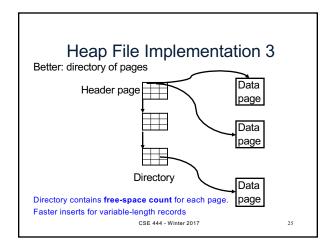

### Modifications: Insertion

- File is unsorted (= heap file)
  - add it wherever there is space (easy ☺)
  - add more pages if out of space
- · File is sorted
  - Is there space on the right page?
    - · Yes: we are lucky, store it there
  - Is there space in a neighboring page?
    - Look 1-2 pages to the left/right, shift records
  - If anything else fails, create overflow page

CSE 444 - Winter 2017

. . .

# **Overflow Pages**

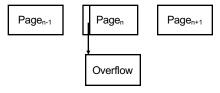

 After a while the file starts being dominated by overflow pages: time to reorganize

CSE 444 - Winter 2017

27

29

### Modifications: Deletions

- · Free space by shifting records within page
  - Be careful with slots
  - RIDs for remaining tuples must NOT change
- · May be able to eliminate an overflow page

CSE 444 - Winter 2017

28

# Modifications: Updates

- If new record is shorter than previous, easy ©
- · If it is longer, need to shift records
  - May have to create overflow pages

CSE 444 - Winter 2017

Alternate Storage Manager
Design: Column Store

Rows stored
contiguously on disk
(+ tuple headers)

Columns stored
contiguously on disk
(no headers needed)
30

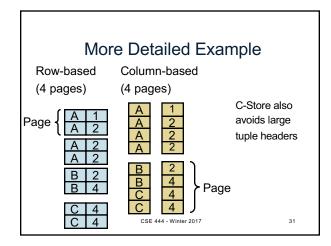

# Continuing our Design

We know how to store tuples on disk in a heap file

How do these files interact with rest of engine?

• Also see lecture 3

CSE 444 - Winter 2017

inter 2017

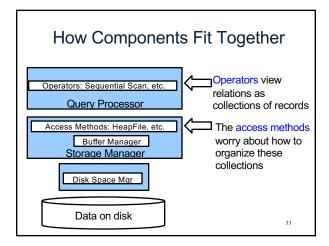

## Heap File Access Method API

- · Create or destroy a file
- · Insert a record
- Delete a record with a given rid (rid)
  - rid: unique tuple identifier (more later)
- · Get a record with a given rid
  - Not necessary for sequential scan operator
  - But used with indexes (more next lecture)
- · Scan all records in the file

CSE 444 - Winter 2017

34

# **Buffer Manager**

- · Brings pages in from memory and caches them
- · Eviction policies
  - Random page (ok for SimpleDB)
  - Least-recently used
  - The "clock" algorithm
- · Keeps track of which pages are dirty
  - A dirty page has changes not reflected on disk
  - Implementation: Each page includes a dirty bit

CSE 444 - Winter 2017

35

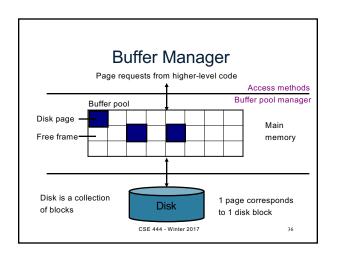

# Pushing Updates to Disk

- When inserting a tuple, HeapFile inserts it on a page but does not write the page to disk
- When deleting a tuple, HeapFile deletes tuple from a page but does not write the page to disk
- The buffer manager worries when to write pages to disk (and when to read them from disk)
- When need to add a new page to the file, HeapFile adds page to the file on disk and then gets it again through the buffer manager

CSE 444 - Winter 2017

2.7

### Conclusion

- Row-store storage managers are most commonly used today
- They offer high-performance for transactions
- But column-stores win for analytical workloads
- · They are gaining traction in that area
- · Final discussion: OS vs DBMS
  - OS files vs DBMS files
  - OS buffer manager vs DBMS buffer manager

CSE 444 - Winter 2017

38